**怎么办-具恒网**

 $1.$  $2.$  $3.$  $4. 2\%$ 

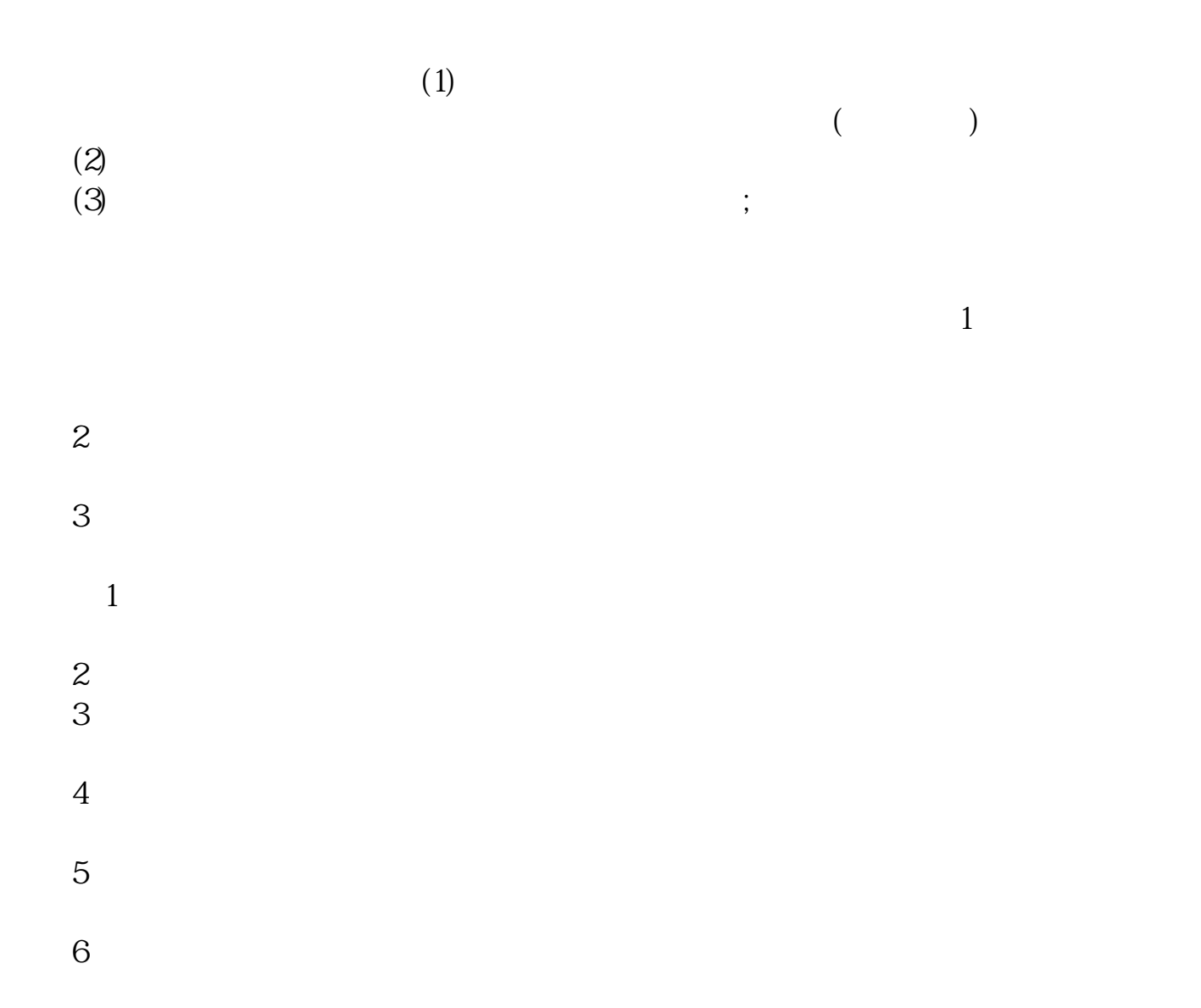

借鉴内容:交易密码-财经百科

- $\begin{array}{ccc} (2) & & & \\ (3) & & & \\ (3) & & & \\ \end{array}$  $(2)$  $(3)$ ;
- $1$
- $2<sub>l</sub>$
- $3<sub>l</sub>$
- $\,1\,$
- $2<sub>0</sub>$  $3 \nightharpoonup$
- $4$
- $5$
- $6\,$ 借鉴内容:交易密码-财经百科

## **六、我的股票交易密码忘记了,该怎么处理呢?**

 $x^0$ 

 $\times$ 0d $\times$ 0a2

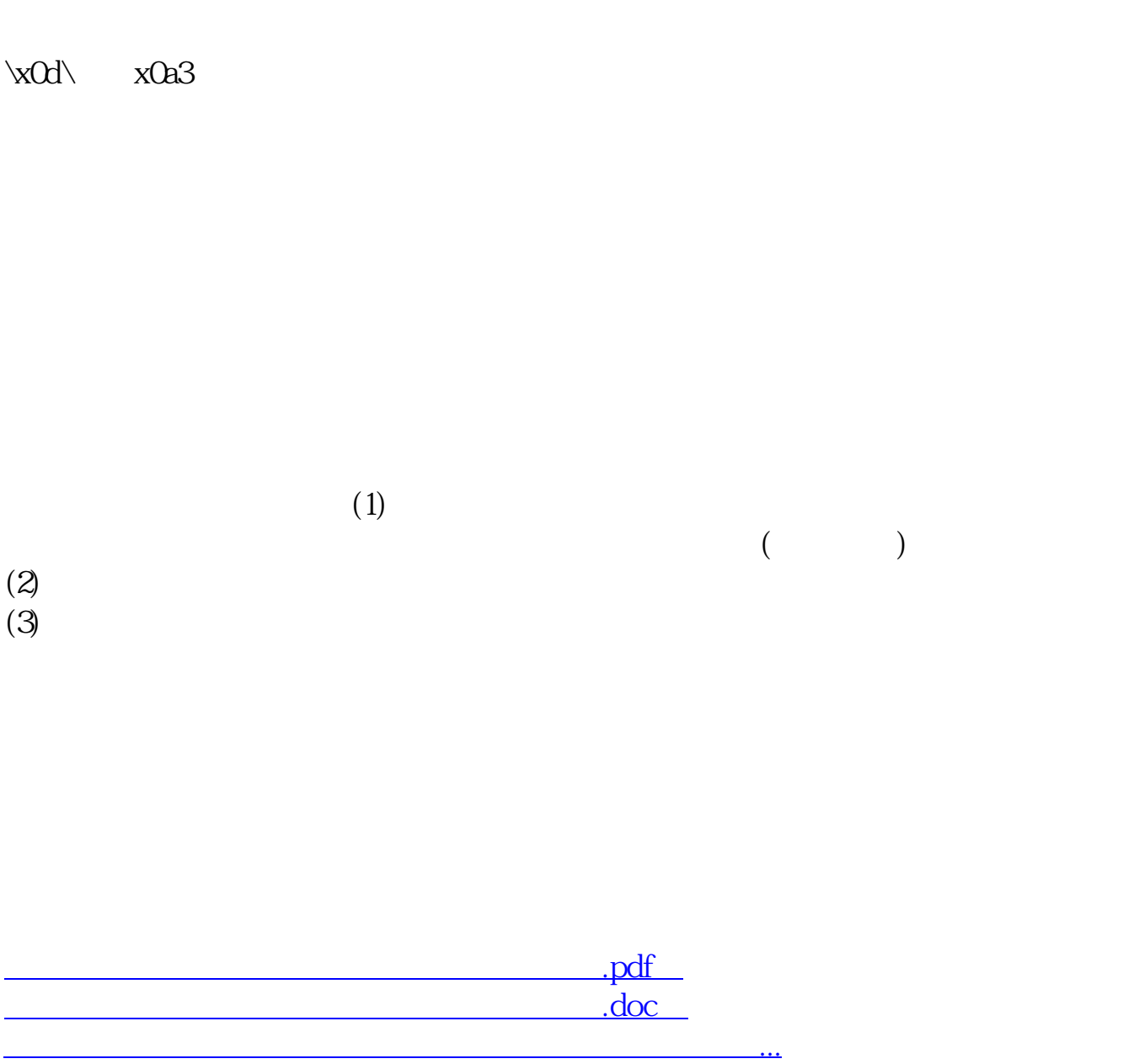

http://www.hjqiangsheng.com/read/67890628.html